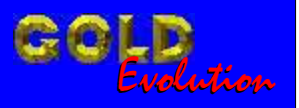

SR110104

CARGA 96

www.chavesgold.com.br

## RESET ECU BOSCH MP7.2 206 1.6 ANO 1999 A 2001 VIA PINÇA SOIC 8

# MANUAL DE INSTRUÇÕES

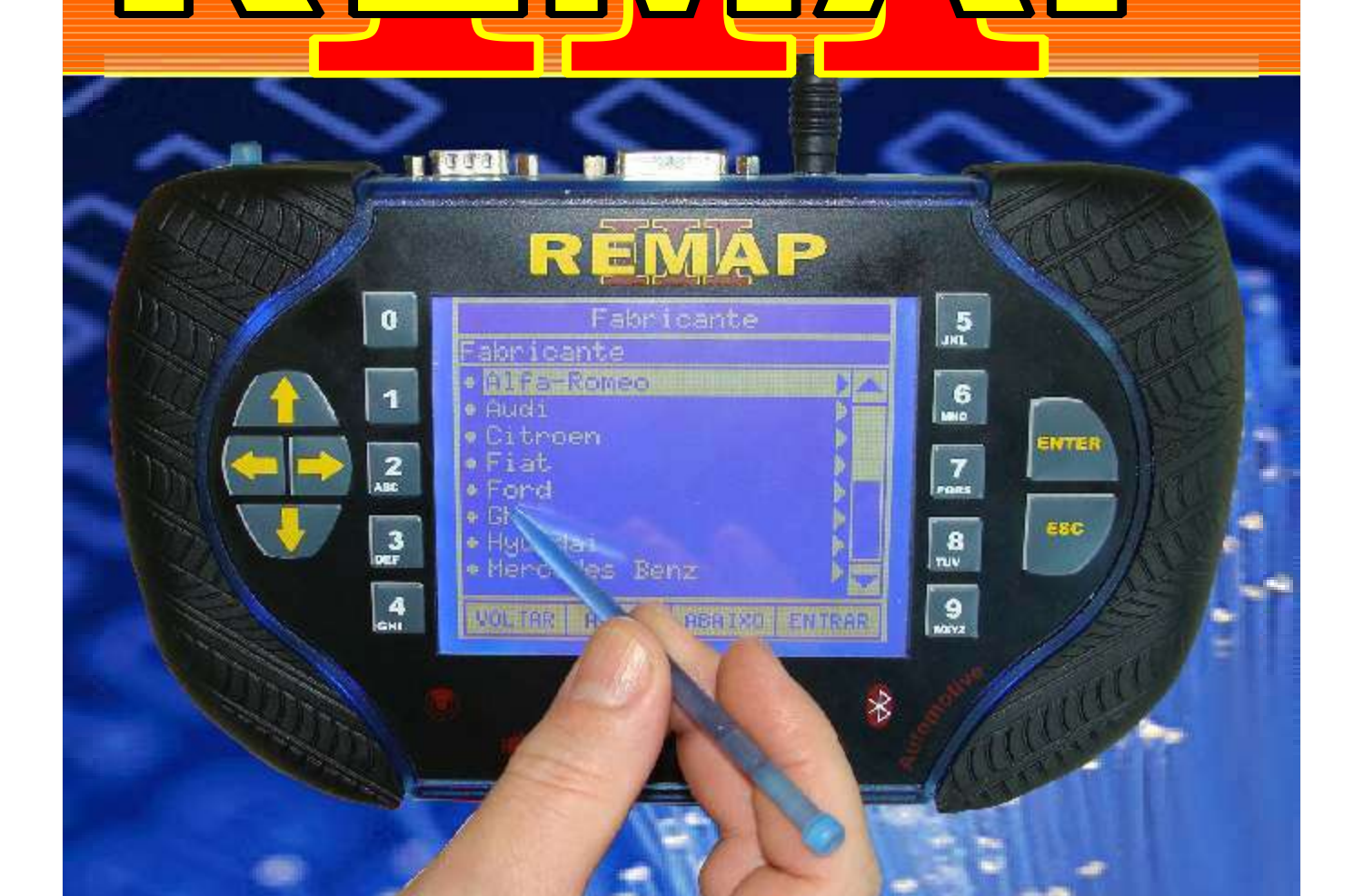

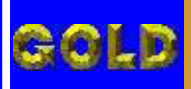

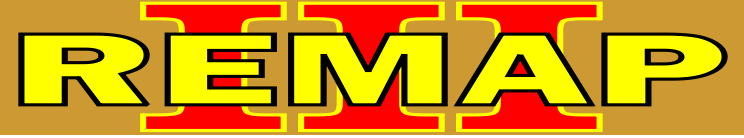

**02**

## INDICE RESET ECU BOSCH MP7.2 206 1.6 ANO 1999 A 2001 VIA PINÇA SOIC 8

#### PEUGEOT - 206 CENTRAL BOSCH MOTRONIC MP 7.2

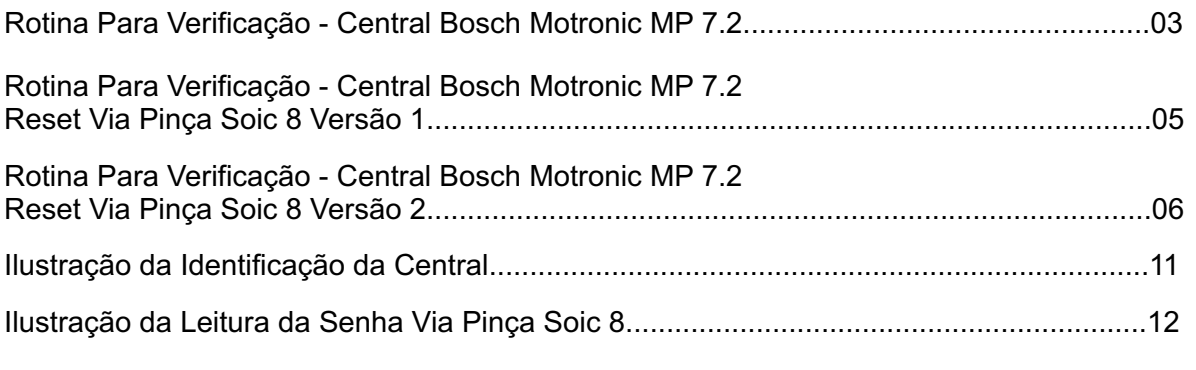

### PEUGEOT - 207 CENTRAL BOSCH MOTRONIC MP 7.2

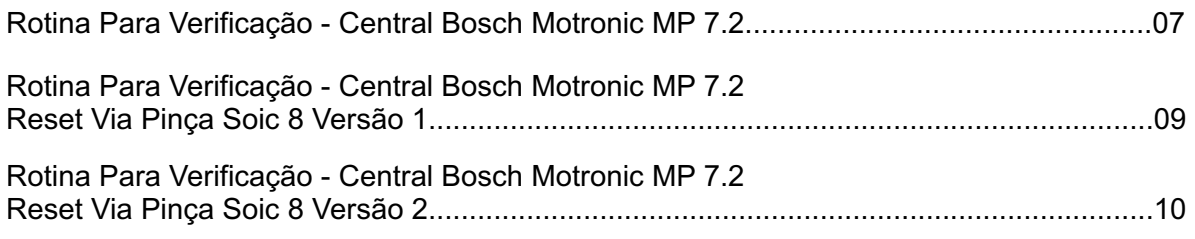

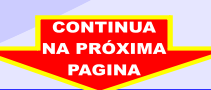

<span id="page-2-0"></span>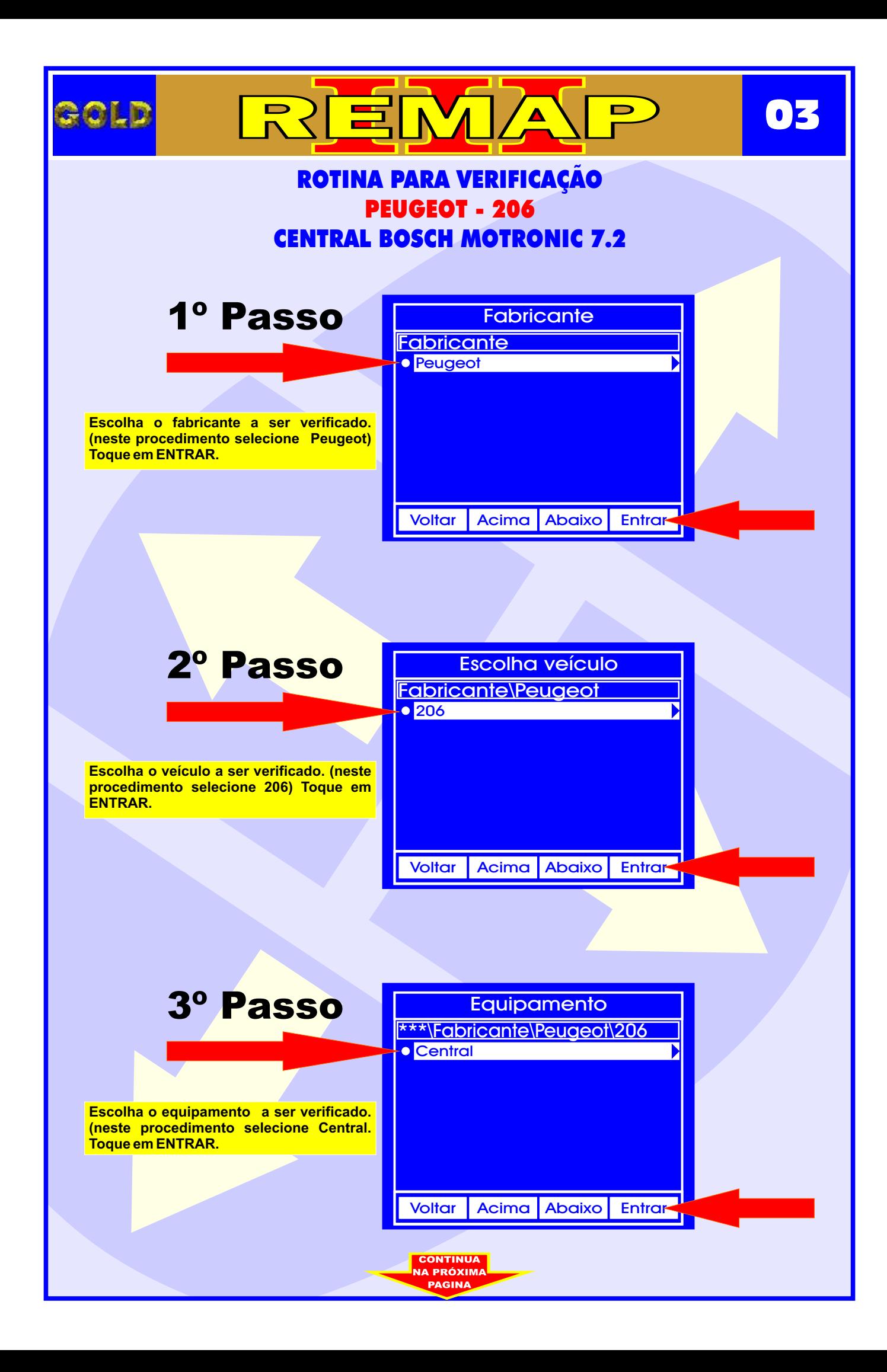

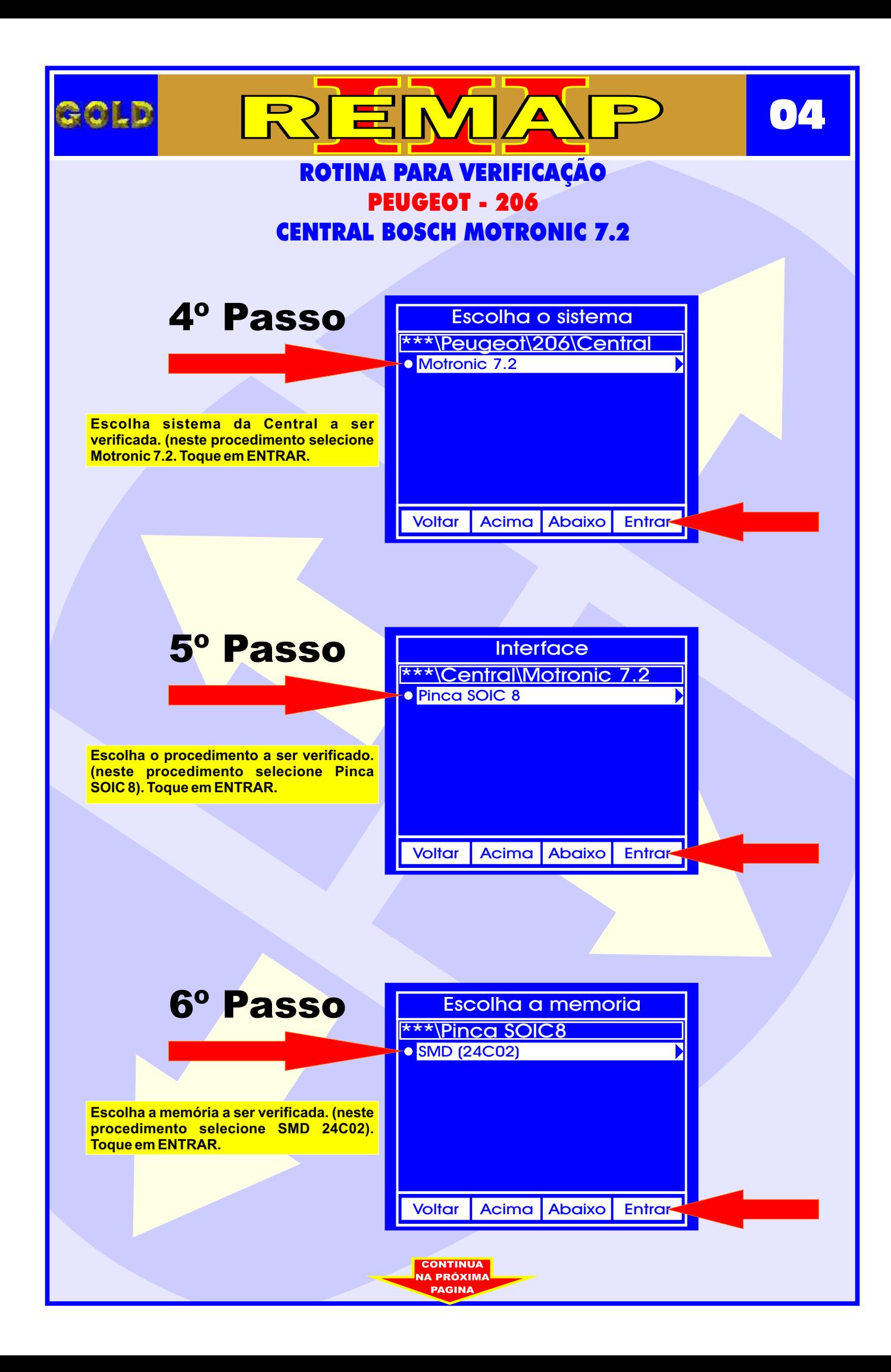

<span id="page-4-0"></span>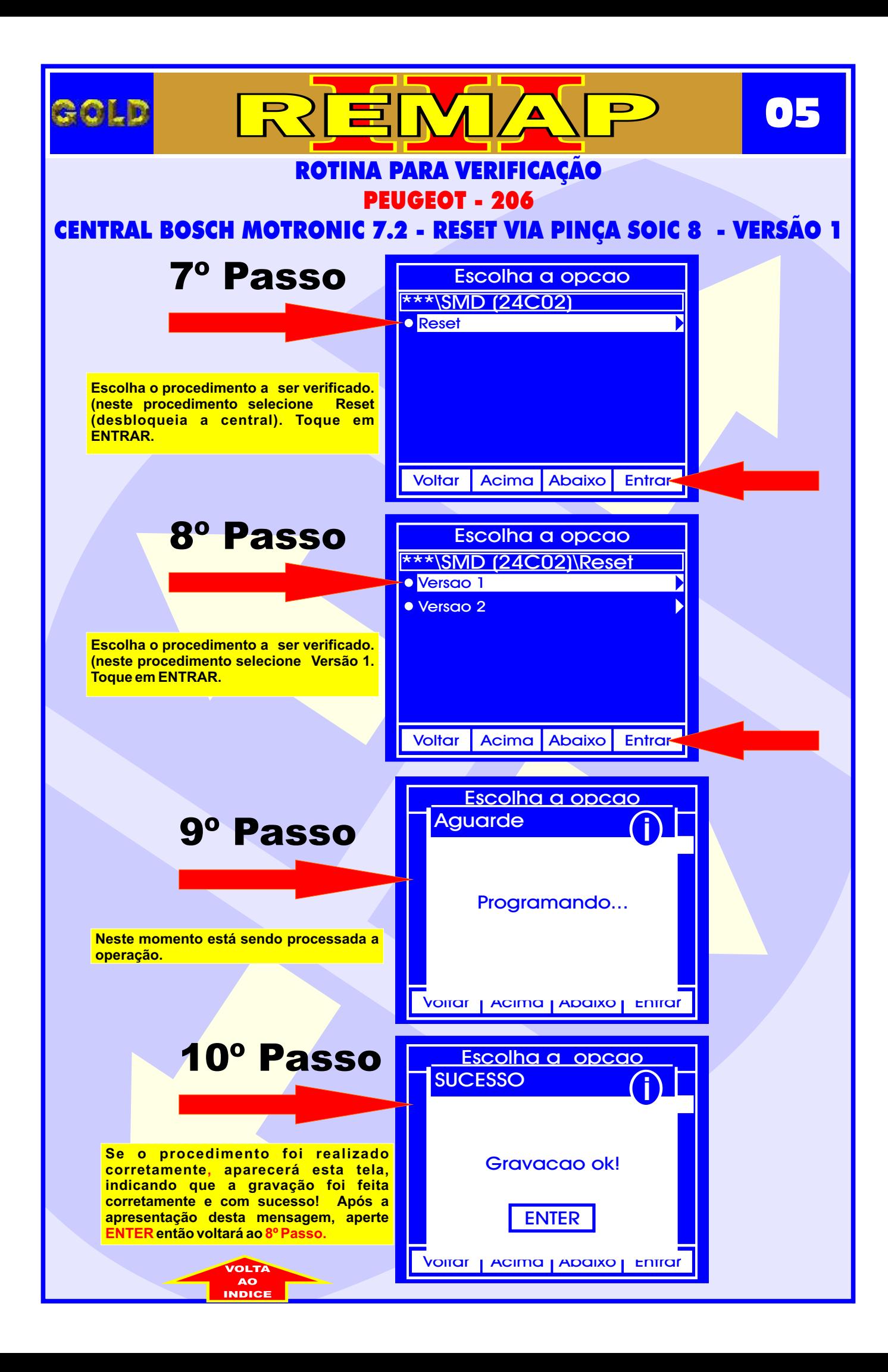

<span id="page-5-0"></span>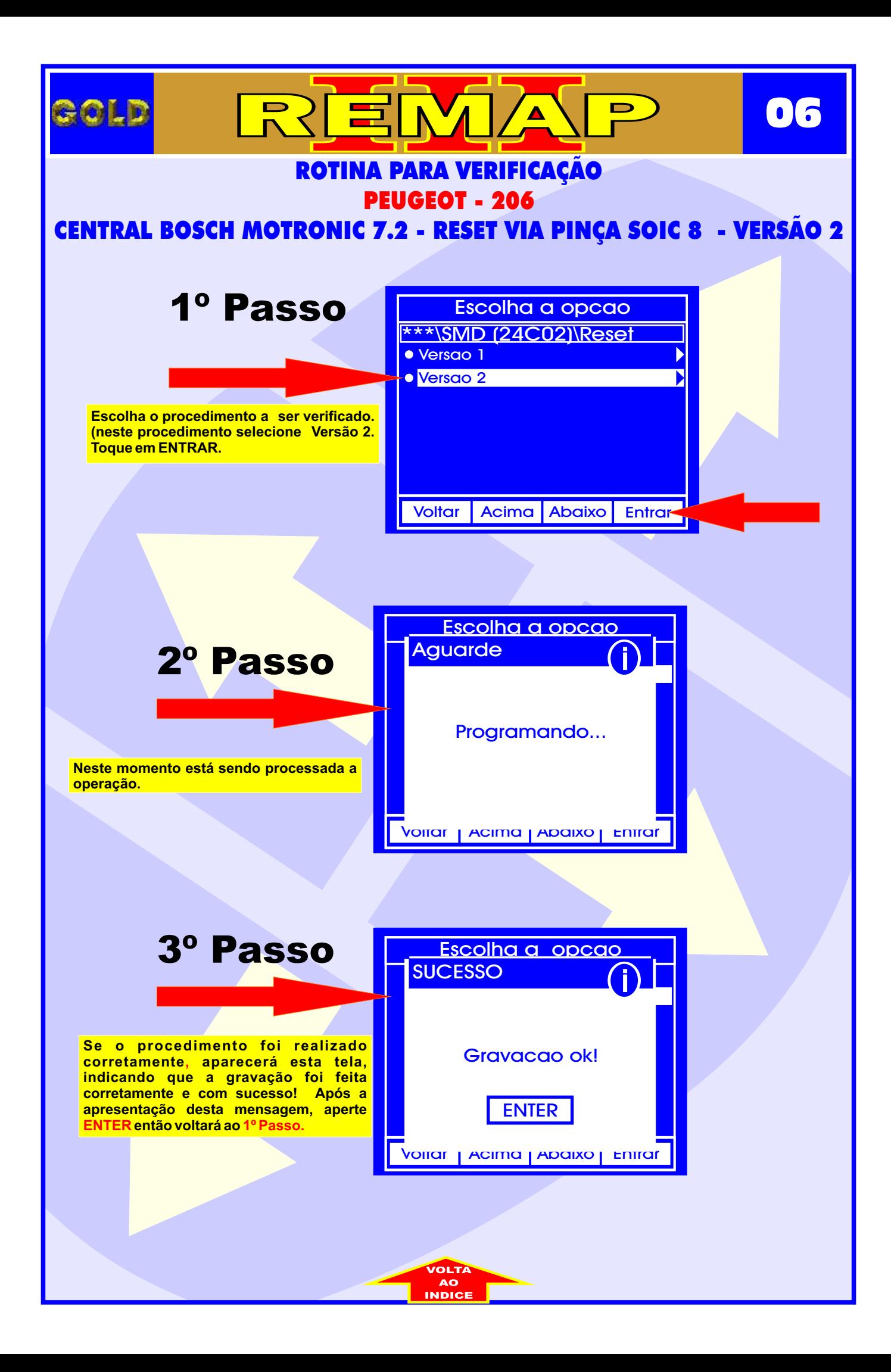

<span id="page-6-0"></span>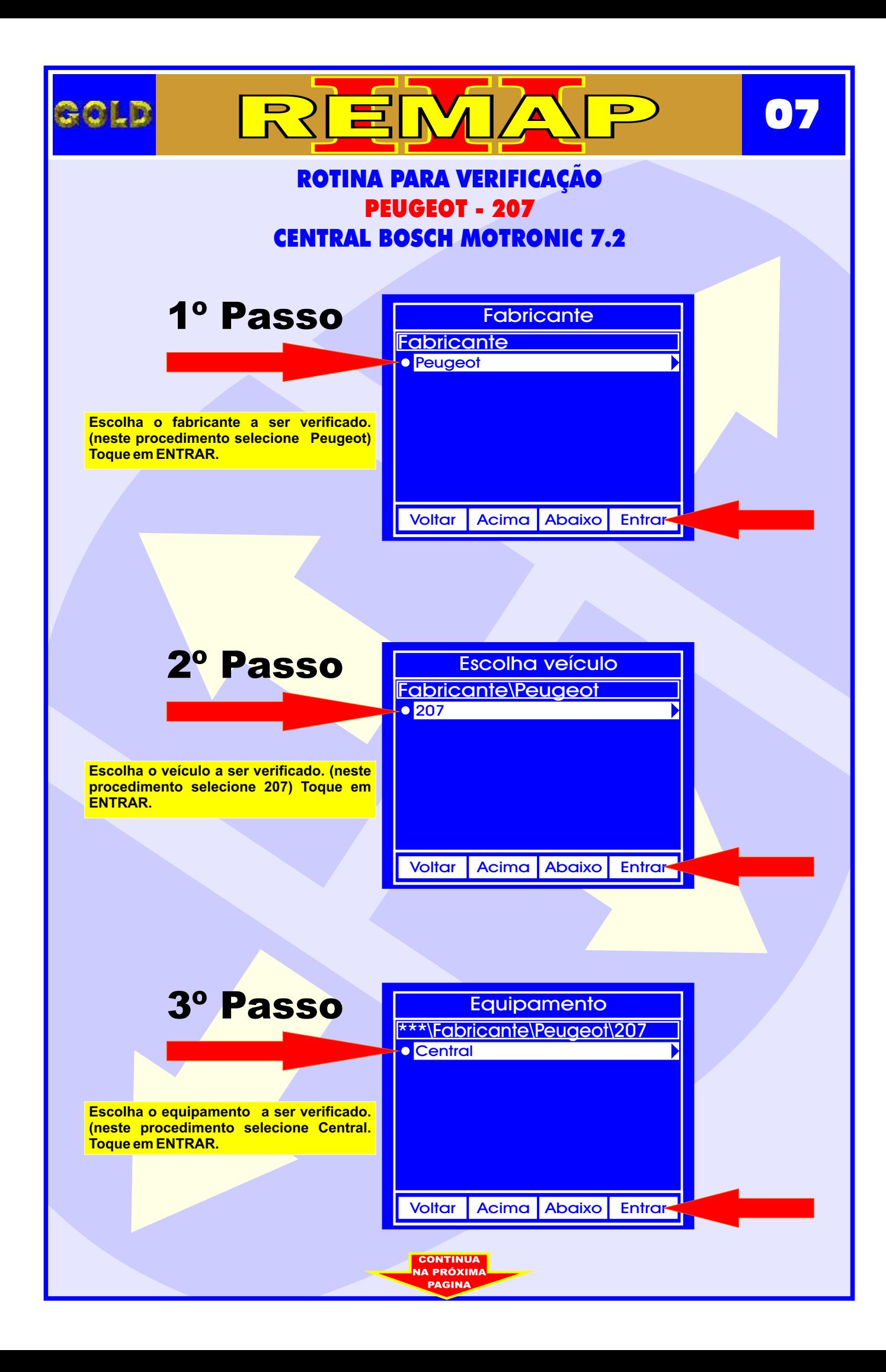

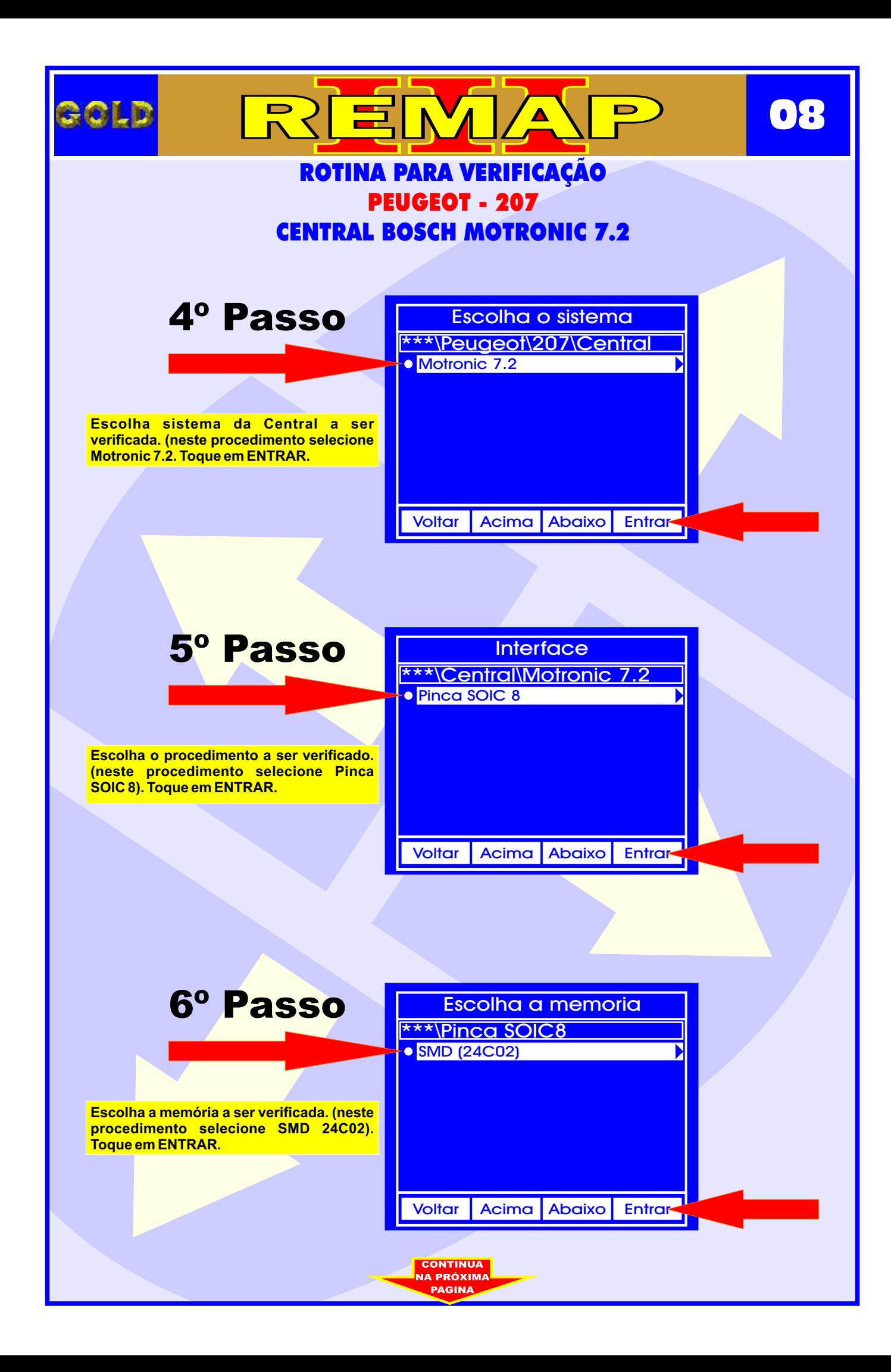

<span id="page-8-0"></span>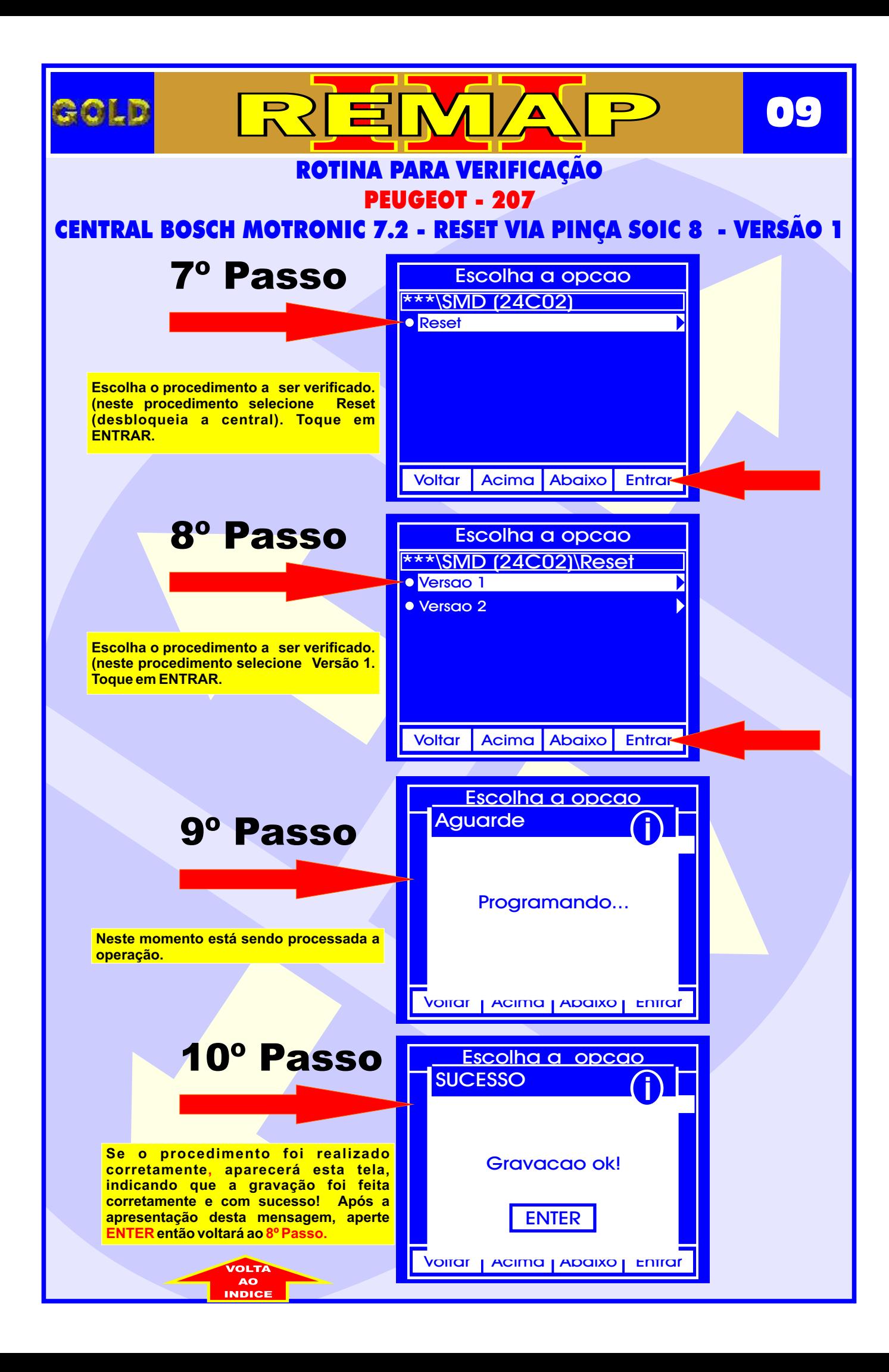

<span id="page-9-0"></span>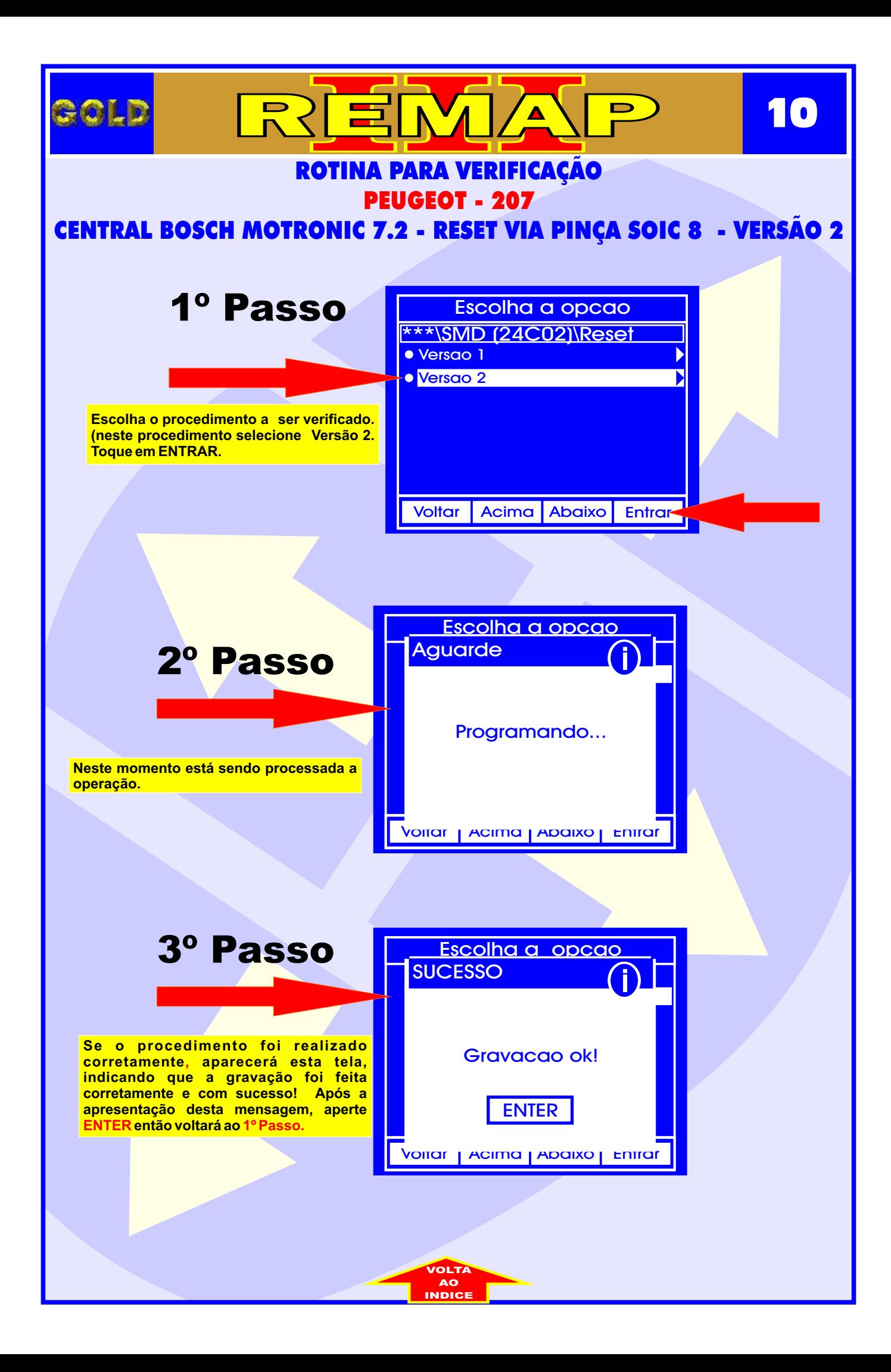

<span id="page-10-0"></span>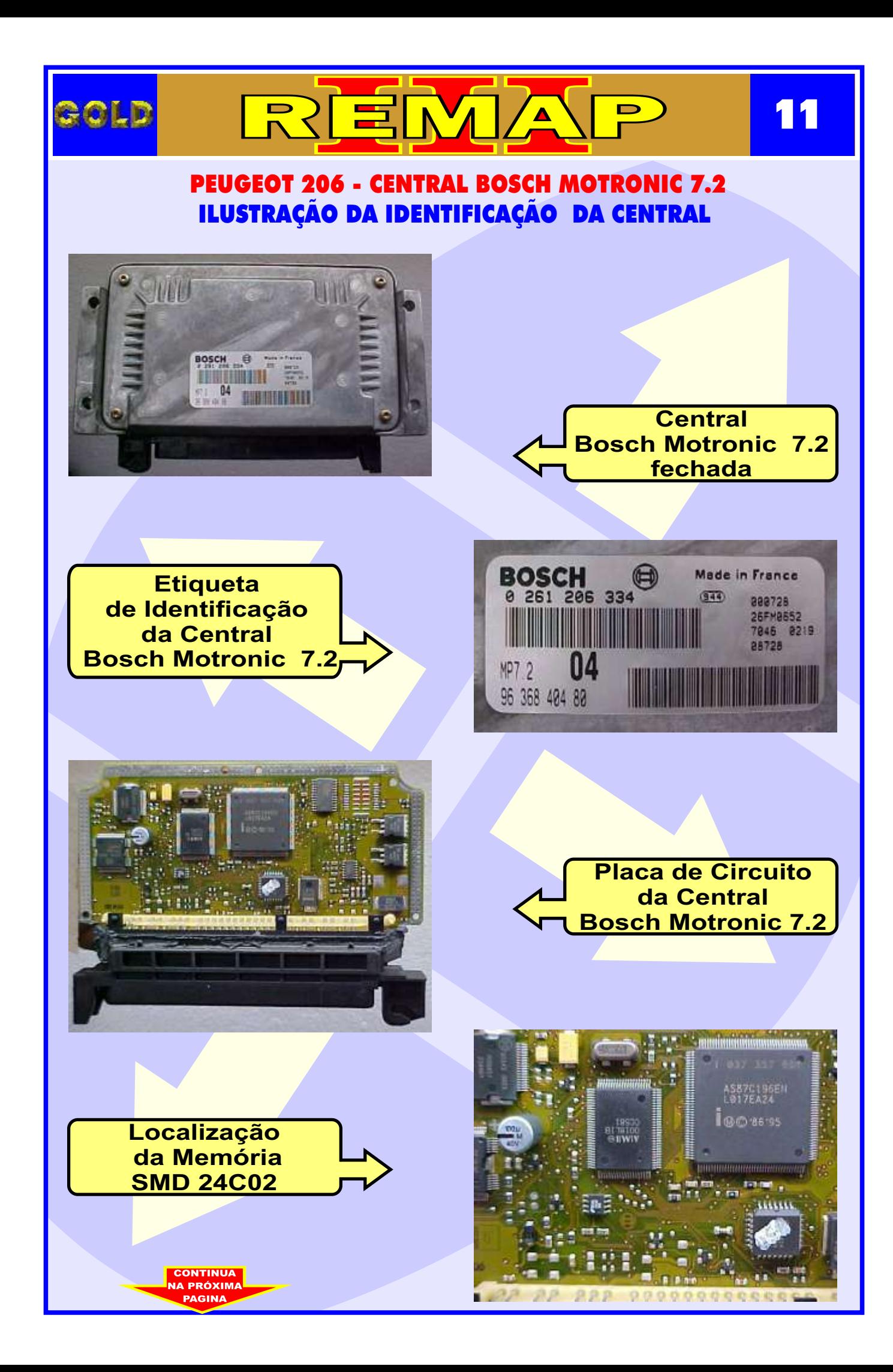

<span id="page-11-0"></span>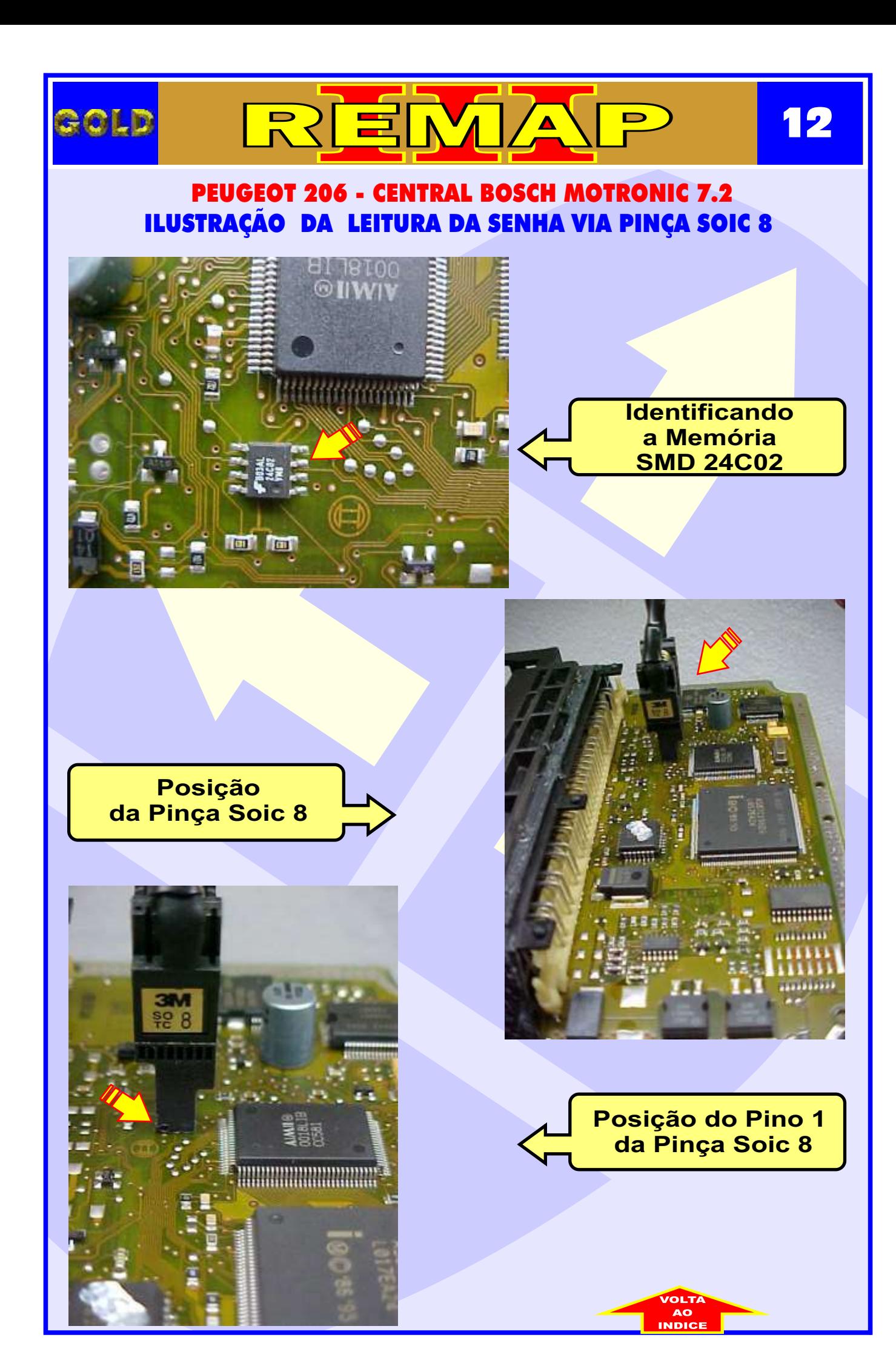